### **Leistungsbeschreibung**

#### **Allgemeines**

*OfficeTalk* ist eine Business-Process-Management-Suite (**BPMS**: **BPM** und **Workflow**) für die Verwaltung und Steuerung von Geschäftsprozessen jeglicher Art in einem Unternehmen oder unternehmensübergreifend. Das System ist auf verschiedenen Rechnerplattformen einsetzbar. Geschäftsprozessabläufe werden ziel- und ergebnisorientiert verwaltet. *OfficeTalk* basiert auf den neuesten Software-/ Entwicklungstechnologien und ist als Komponentensoftware mit VisualWorks ® Smalltalk der Firma CINCOM ® entwickelt. Die Dimensionierung des Systems kann variabel, entsprechend den Anforderungen erfolgen. Die Anzahl der Arbeitsplätze, die von *OfficeTalk* unterstützt werden, ist vom verwendeten Datenbanksystem abhängig.

#### **Zielgruppen für** *OfficeTalk*

*OfficeTalk* ist branchenunabhängig und unabhängig von der Firmengröße ausgelegt. Es ist u.a. für folgende Einsatzgebiete geeignet:

- Steuerung und Strukturierung von administrativen Abläufen im Unternehmen
- Steuerung und Bearbeitung von vertriebsorientierten Geschäftsprozessen
- Strukturierung und Steuerung der Bearbeitung terminorientierter Aktivitäten
- Strukturierung und Steuerung branchenspezifischer Abläufe (z.B.: Arztpraxen, Notare und Anwälte, Handelsunternehmen und Vertriebsunternehmen, Unternehmen im Bildungsbereich, Beratungsunternehmen, Dienstleistung, Makler, Anlageberater, usw.)

#### **Vorteile und Ziele von** *OfficeTalk*

- Automatisierung des Belegverkehrs
- Steuerung von Geschäftsprozessen.
- Geschäftsprozesse können verwaltet und gesteuert werden.
- Das Weiterreichen der Teilergebnisse von einem Bearbeiter zum nächsten geschieht papierlos und effizient durch rechnergestützte Automatismen wie z.B. Wiedervorlage, Erinnerung und Rückmeldung.
- Die zeitliche Ablaufsteuerung der Bearbeitung geschieht rechnergesteuert.
- Bearbeiter bezogene Verarbeitung wird unterstützt durch vorgegebene Reihenfolgen, Vertretungs- und Urlaubspläne.
- Informationen können somit nicht mehr verloren gehen.
- Zur Ausführung Ihrer Aufgaben werden mit **COM**, **.NET**, **HTTP-Request** und **Webservice** externe Systeme in den Arbeitsablauf integriert. Dies erweitert die Entscheidungsmöglichkeiten bei vorhandener Software für das Unternehmen dramatisch.

#### **Die Integrationsplattform**

Durch seine umfangreichen Schnittstellen (**COM**, **.NET**, **HTTP-Request** und **Webservice**), kann *OfficeTalk* viele Applikationen (z.B. Microsoft-Office, Dynamics NAV, SharePoint, Biztalk, Docuware, SAP R3/4, Business-One, CoP, und viele mehr) in Geschäftsprozessabläufe einbinden. *OfficeTalk* ist als offenes System konzipiert und läßt sich in bestehende Softwarelösungen integrieren.

#### **Unterstützte Plattformen**

*OfficeTalk* ist betriebssystemneutral entwickelt und unterstützt folgende Systemplattformen:

- Windows 98 Windows NT
	-
	- Windows 2000 Windows XP
	- Windows 2008 Windows Vista
		- Windows 2003 Windows 7
- Linux
- IBM-xSeries IBM-iSeries

#### **Unterstützte Datenbanken**

*OfficeTalk* unterstützt folgende Datenbanken:

- Oracle ab Version 7 **ORACLE**
- Microsoft-SQL ab Version 7 **Microsoft**
- PostgreSQL ab Version 8.0
- Universal DB2 ab Version 8.1
- ODBC-fähige Datenbanken

#### **Erweiterte Systemunterstützung**

- Integration von externen Anwendungen mit COM, OCX, ActiveX und .NET auf Windows-Plattformen
- Integration von externen Anwendungen mit HTTP-Request und Webservices auf allen Plattformen (Webapplikationen)

### **Die Leistungsmerkmale**

#### **Geschäftsprozessdefinition**

*OfficeTalk* ermöglicht die freie Definition von Geschäftsprozessabläufen und deren zugehörige Aktionen. Ein Beispiel: Der Prozess *"Bestellung an Lieferanten*" legt fest, daß die Bestellung nach spätestens 10 Tagen dem entsprechenden Sachbearbeiter zur Wiedervorlage vorgelegt, und anschließend an den Sachbearbeiter für die Warenannahme weitergeleitet wird. Die Steuerung übernimmt dabei *OfficeTalk* und automatisiert den Ablauf.

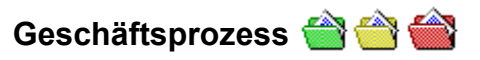

Unter **Geschäftsprozess** werden alle Abläufe und Vorgänge im Unternehmen verstanden. Dies sind z.B.: Genehmigungsverfahren, Angebotsbearbeitung, Arbeitsanweisungen, usw.

#### **Bearbeiter <sup>1</sup> 价值点**

In *OfficeTalk* werden Bearbeiter mit Benutzernamen und Passwort registriert. Dadurch kann der Zugriff des Bearbeiters auf die in *OfficeTalk* gespeicherten Regeln, Rechte, Geschäftsprozesse, usw. geregelt werden. Bearbeiter können Bearbeitergruppen zugeordnet werden und somit deren definierte Rechte übernehmen. Bearbeiter und Bearbeitergruppen können einer Organisationseinheit zugeordnet werden. Der Vorgesetzte kann sich jederzeit über den aktuellen Bearbeitungsstand eines Geschäftsprozesses informieren. Für Bearbeiter, Bearbeitergruppen und Vorgesetzte können Vertreter bestimmt werden. Diese Vertreter übernehmen für bestimmte Zeiträume (Urlaub, Krankheit, usw.) die übertragenen Aufgaben.

#### **Zuständigkeiten**

In *OfficeTalk* wird festgelegt, welche Geschäftsprozesse von welchen Bearbeitern und Bearbeitergruppen ausgeführt werden dürfen. Die Rechte zur Ausführung können auf Gruppen oder einen einzelnen Geschäftsprozess bezogen sein.

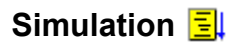

Der Ablauf eines Geschäftsprozesses kann simuliert werden. Bei Ablaufvarianten kann auf die Reihenfolge der einzelnen Schritte Einfluß genommen werden. Als Ergebnis der Simulation steht die Bearbeitungszeit aufgeteilt auf Schritte und Bearbeiter, die verbrauchten Resourcen; und vieles mehr zur Verfügung.

#### **Zeiten, Termine, Ressourcen**

Einem Geschäftsprozess kann eine minimale und maximale Bearbeitungszeit innerhalb eines Bearbeitungsschrittes zugewiesen werden. Der Geschäftsprozess kann zur weiteren Bearbeitung mit einem festen Termin versehen werden. *Office-Talk* steuert die Vorlage dieser terminbehafteten Geschäftsprozesse und regelt über Ausnahmenbehandlungen Terminüberschreitungen. Optional werden Vertreter oder Vorgesetzte von der Teilbearbeitung eines Geschäftsprozesses informiert. Verbrauchte und erwirtschaftete Resourcen können den einzelnen Schritten eines Geschäftsprozesses zugeordnet werden.

### **Wegbeschreibung**

In *OfficeTalk* wird beschrieben, welchen Bearbeitungsweg ein Geschäftsprozess während seiner Bearbeitung hat. Es wird bestimmt, welchem Bearbeiter ein Geschäftsprozess übertragen wird, nachdem er vom aktuellen Bearbeiter abgeschlossen wurde. Diese Wegbeschreibung berücksichtigt Bearbeitungsprioritäten und alternative Wege im Falle von Vertretungen.

#### **Ablaufhistorie**

Optional erhält ein Geschäftsprozess eine Ablaufhistorie. Diese wird von *OfficeTalk* während seiner gesamten Laufzeit geführt und enthält seine jeweiligen Bearbeitungsschritte, Bearbeiter, Bearbeitungsdauer und Bearbeitungsergebnisse.

### **Ein Beispiel für eine Bestellung**

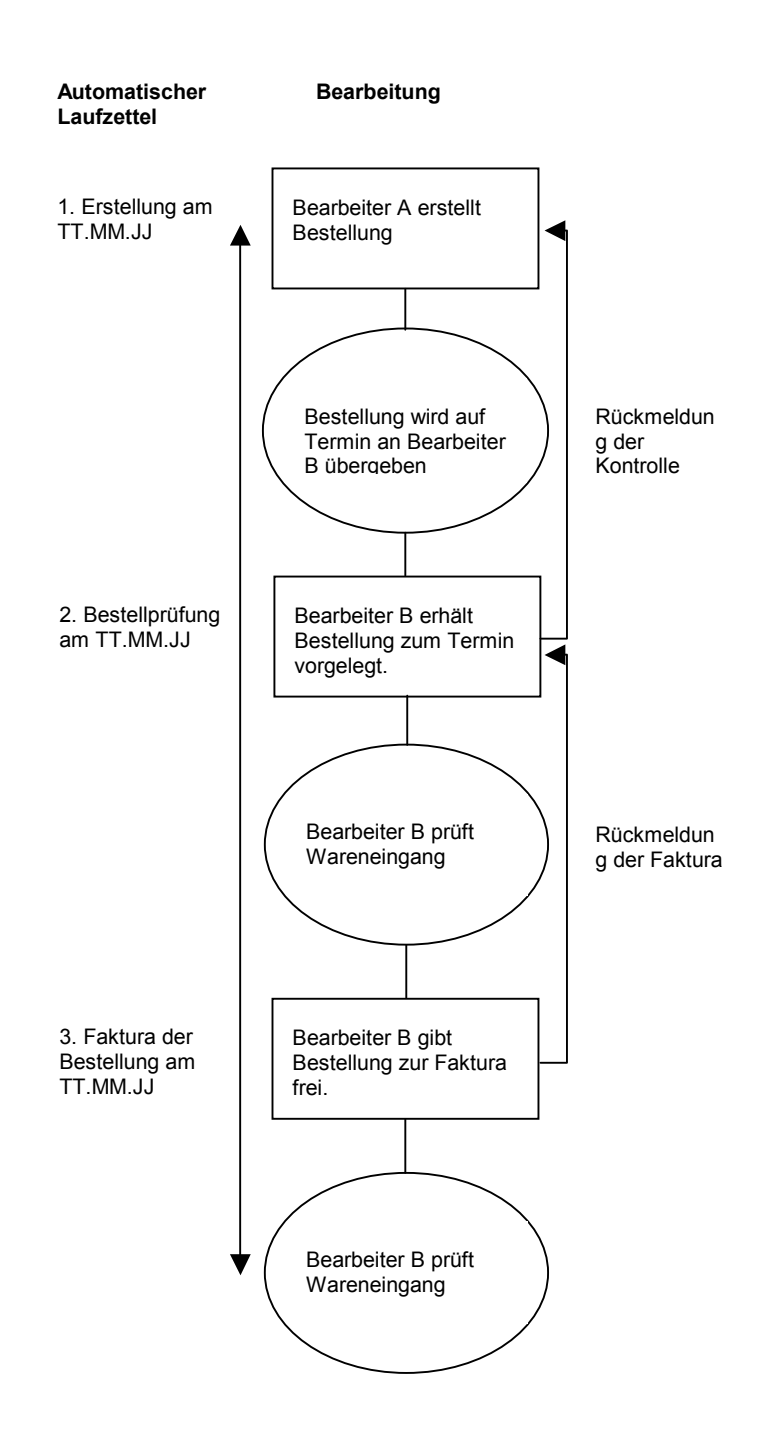

### **Beispiel einer Versicherungsagentur**

#### **Beschreibung der Firmenstruktur**

Für das Beispiel zeigen wir die Versicherungsfirma *"Master Consult"*. In diesem Beispiel interessiert nur ein kleiner Ausschnitt dieser erfundenen Firma. In der Praxis kann eine Firma natürlich wesentlich größer sein. *Master Consult* hat 3 Abteilungen:

- **Vertrieb**
- **Verkauf**
- **Buchhaltung**

#### **Vertrieb**

Die Abteilung **Vertrieb** beherbergt den Mitarbeiter 'Hr. Schmack'. Herr Schmack ist für die Kundenakquisition und den Erstkontakt zuständig.

#### **Verkauf**

Die Abteilung **Verkauf** besteht aus zwei Büros

- Versicherung
- Immobilien (die Aufgaben des Büros werden für das Beispiel nicht betrachtet)

Das Büro *'Versicherung'* enthält zwei Mitarbeiter .Fr. Kleve' und .Fr. Hermeis'. .Fr. Kleve' und .Fr. Hermeis' sind für die Abwicklung eines Versicherungsgeschäftes zuständig. Sie erledigen alle Arbeiten die im Bezug auf die Versicherungsfirma, den Kunden und eventuell im Bezug auf die Bank anfallen.

#### **Buchhaltung**

Die Abteilung **Buchhaltung** hat eine Mitarbeiterin ,Fr. Weiß'.,Fr. Weiß' bucht verkaufte Versicherungen in das laufende Buchungssystem, überwacht und veranlaßt die Auszahlung von Provisionen.

In *OfficeTalk* legen Sie die Firmenstruktur sowie weitere Eigenschaften mit den Menübefehl .Organigramm' an.

#### **Die Firmenstruktur im Bild**

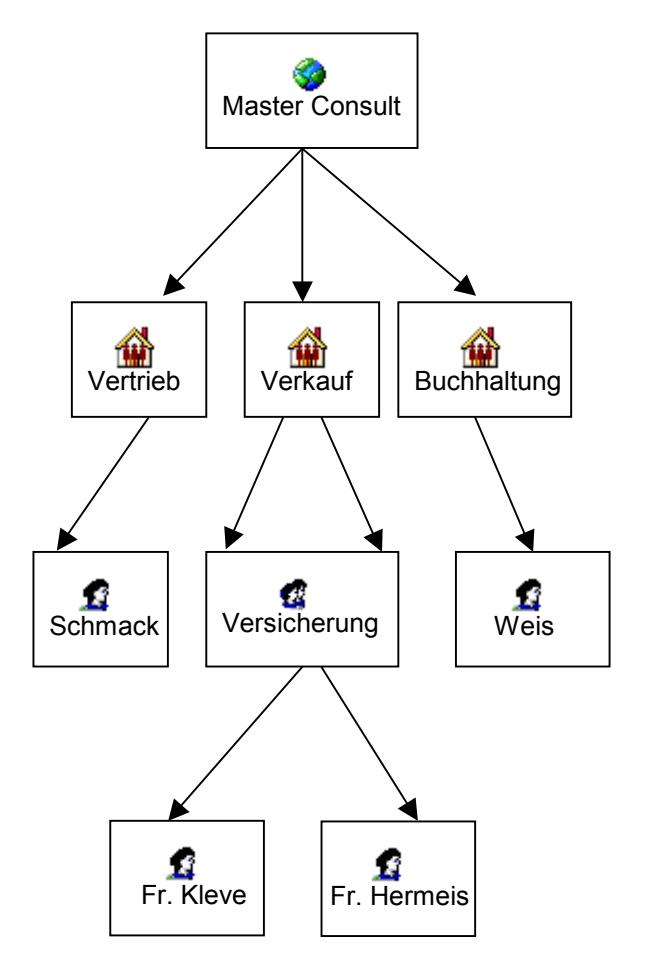

#### **Geschäftsprozess<sup>1</sup> Akquisition einer Versicherung**

Die Bilder der Vorgangsteile sind mit den Symbolen der korrespondierenden Artefakte aus *OfficeTalk* versehen.

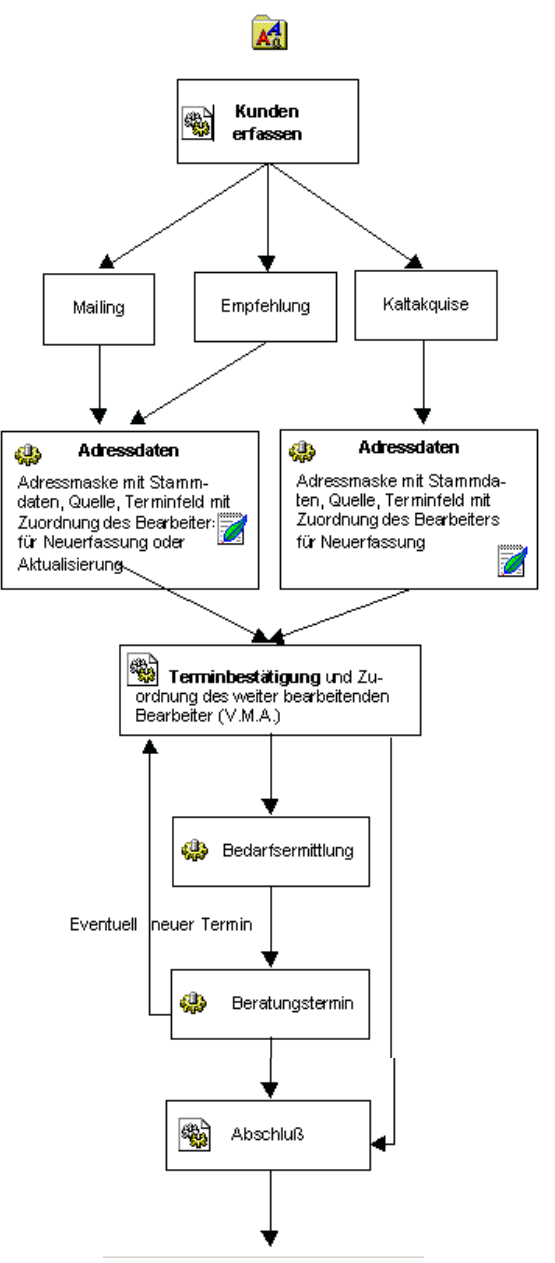

<sup>1</sup> Im Kontext von OfficeTalk wird anstelle des Begriffs Geschäftsprozess der Begriff Vorgang verwendet

l

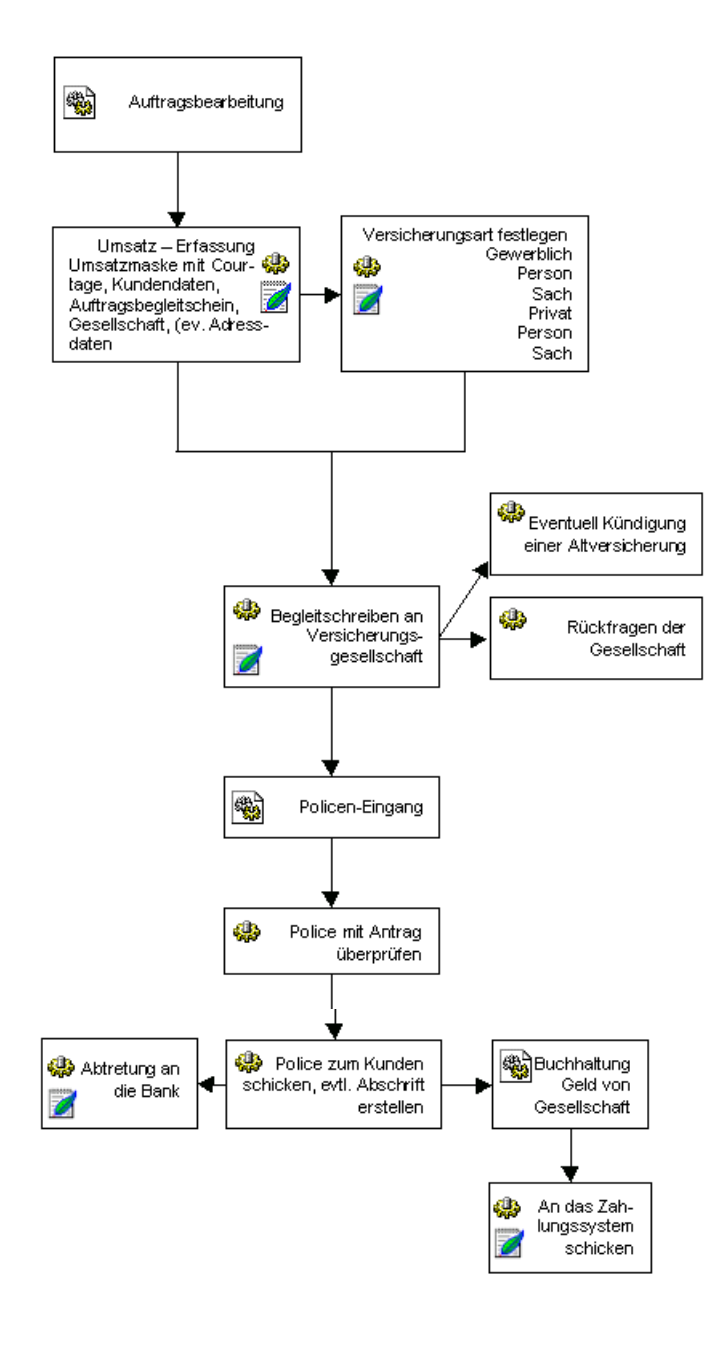

#### **Geschäftsprozess<sup>1</sup>**

l

Der Beispielsprozess, weiter oben beschrieben, sieht in *OfficeTalk* wie folgt aus (sie sehen hier einen Ausschnitt daraus). Geschäftsprozesse können in *OfficeTalk* sehr frei beschrieben werden. Dadurch ergibt sich eine unzählige Anzahl von möglichen Variationen. Um das Beispiel überschaubar zu halten, wurde der Ablauf des Geschäftsprozesses also vereinfacht.

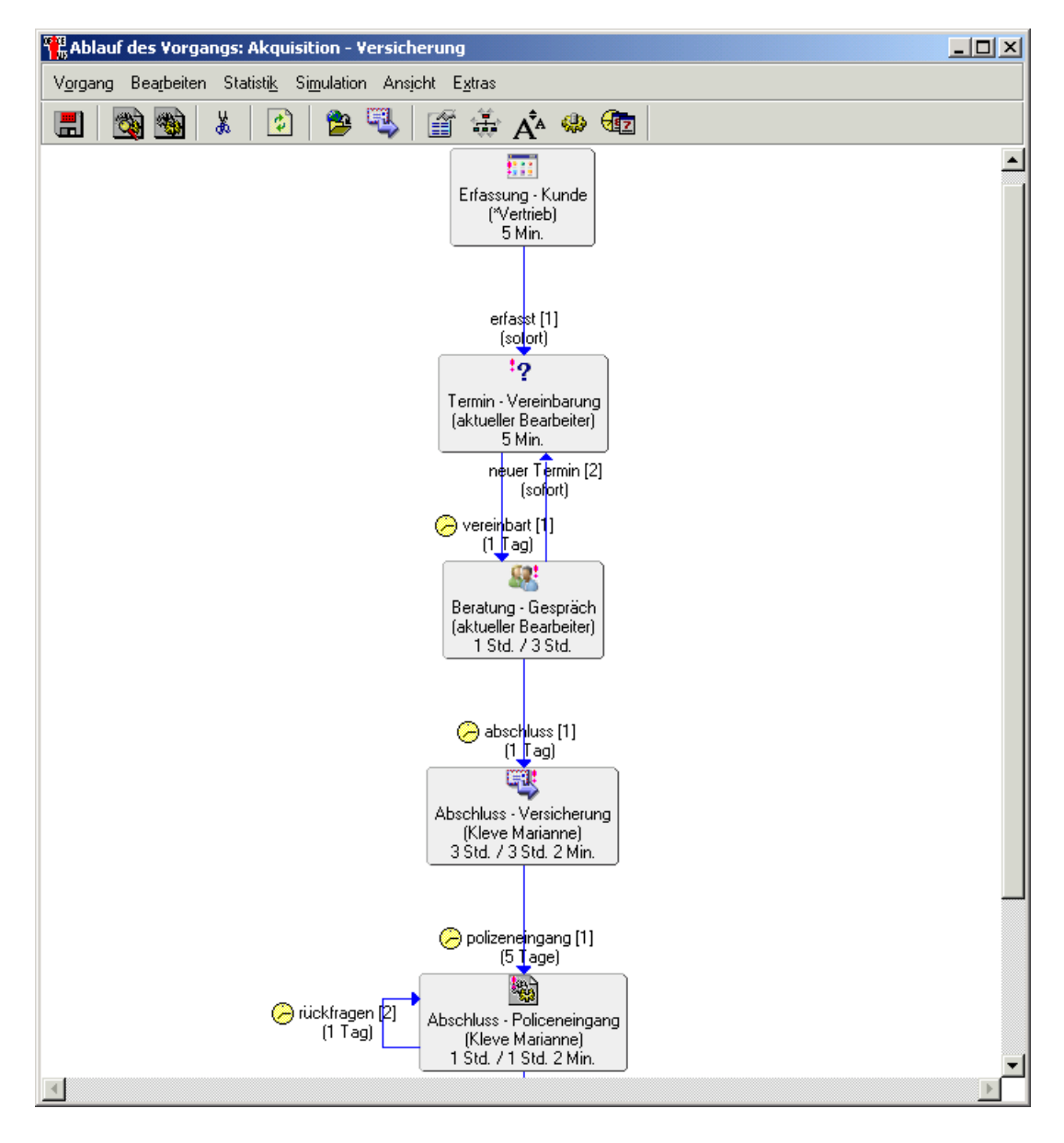

<sup>&</sup>lt;sup>1</sup> Im Kontext von OfficeTalk wird anstelle des Begriffs Geschäftsprozess der Begriff Vorgang verwendet.

### **Die Beschreibung der Arbeitsschritte**

Nachfolgend sind die einzelnen Arbeitsschritte, aus denen der Geschäftsprozess **Akquisition – Versicherung** besteht, beschrieben. Die Aktionen der einzelnen Arbeitsschritte sind aufgrund ihrer Vielfältigkeit nur kurz erwähnt.

#### *Erfassen - Kunde*

In diesem Arbeitsschritt wird mit einen Skriptdialog der Kunde mit seinen Daten erfasst und im Vorgang hinterlegt. Bei Bedarf kann diese Erfassung auch über ein hier gestartetes Programm erfolgen.

#### *Termin - Vereinbarung*

In diesem Arbeitsschritt wird Datum und Uhrzeit des Beratungstermins eingestellt. Damit kann *OfficeTalk* die rechtzeitige Ausführung überwachen. Bei Bedarf könnte in diesem hier verwendeten Skript auch ein externes Terminverwaltungssystem gefüttert werden.

#### *Beratung - Gespräch*

Wenn das Kundenberatungsgespräch stattgefunden hat, wird durch die erste Aktion der Gesprächstermin quittiert und durch die zweite Aktion der ermittelte Bedarf des Kunden über einen frei erstellten Dialog im Skript erfasst. Über das Ergebnis **neuer Termin** kann alternativ dazu auch der Weg zu einem neuen Beratungstermin beschritten werden.

#### *Abschluss - Versicherung*

Mit mehreren Aktionen kann hier über getrennte Skripts die Gesellschaft informiert werden, ein anderer Vertrag gekündigt werden und es können die Vertragsdaten erfasst werden. Ebenso können die Kundendaten innerhalb einer Aktion ergänzt werden. Alle Brief ähnlichen Aktionen erfolgen im Skript über die Benutzung von frei konfigurierten Formularen und MS-Word. Das Aussehen und der Inhalt der Formulare, sowie die Benutzung von MS-Word ist dabei völlig frei konfigurierbar. Bei der Beendigung des Arbeitsschrittes kann angegeben werden, wann der Policeneingang erwartet wird. Bei Beendigung des Arbeitsschrittes wird der Vorgang an **Fr. Kleve** aus der Abteilung **Verkauf** delegiert.

#### *Abschluß - Policeneingang*

Der Arbeitsschritt zum Abschließen der Akquisition mit seinen einzelnen Aktionen. Hier sind die Benutzeraktionen aufgeklappt.

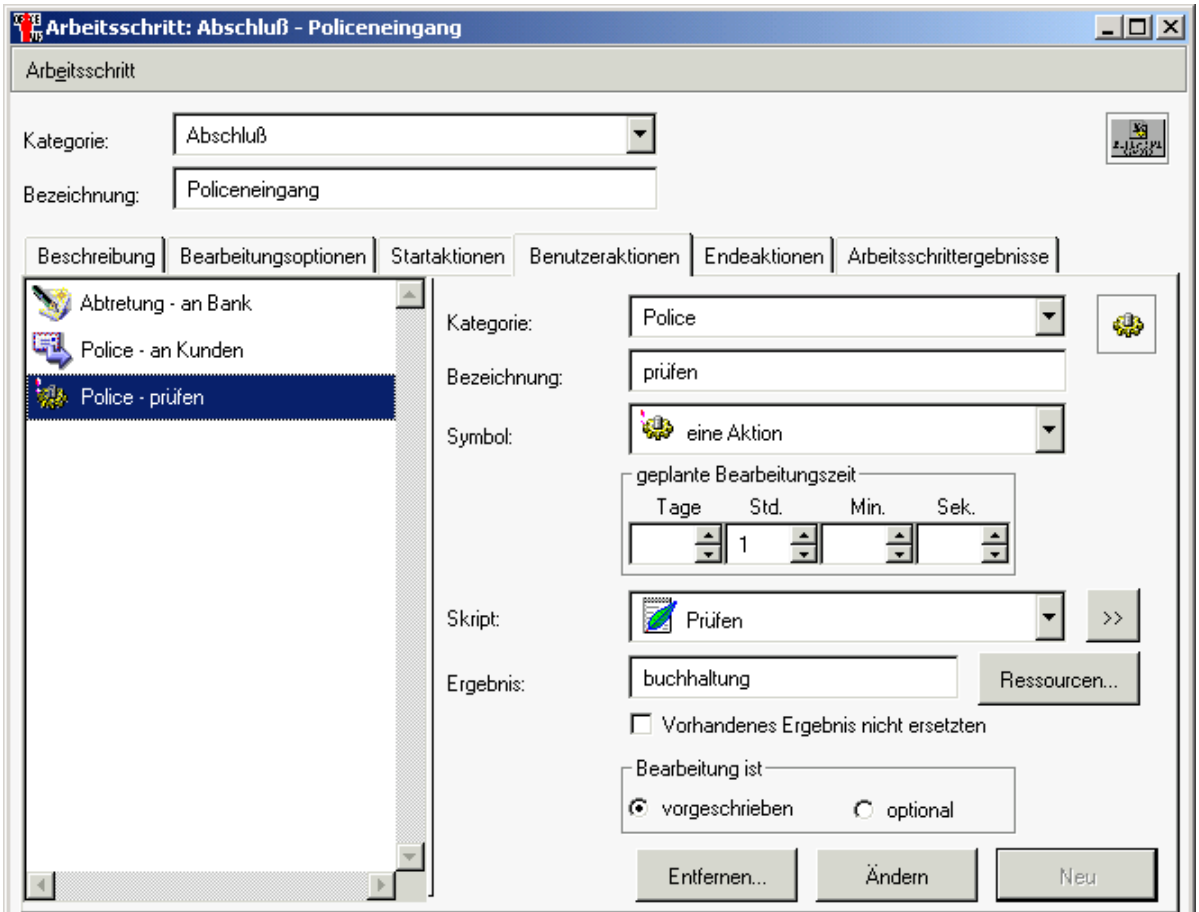

**Fr. Kleve** aus der Abteilung **Verkauf** findet diesen Arbeitsschritt in ihrer Aufgabenliste vor, sobald er delegiert worden ist. Der Arbeitsschritt wird gestartet, wenn die Police von der Gesellschaft eingegangen ist. Hier wird über ein Skript die Ausstellung der Police geprüft. Durch weitere wahlfreie Aktionen können in Skripts Schreiben an den Kunden und eine Abtretungen an die Bank erstellt werden. Falls es Rückfragen an die ausstellende Gesellschaft gibt, kann zu einem frei gewählten Zeitpunkt der Arbeitsschritt wiederholt werden. Ansonsten geht es weiter mit dem nächsten Arbeitsschritt. Bei Beendigung des Arbeitsschrittes wird der Vorgang an **Hr. Hermeis** aus der Abteilung **Buchhaltung** delegiert.

#### *Buchen - Versicherung*

**Hr. Hermeis** aus der Abteilung **Buchhaltung** findet diesen Arbeitsschritt in seiner Aufgabenliste vor, sobald er delegiert worden ist. Der letzte Arbeitsschritt des Vorgangs enthält die Aktion, die Policendaten an ein externes Buchungssystem weiterzugeben. Die Ansteuerung dieses Systems wird in einem Skript konfiguriert.

### **Systemvoraussetzungen**

- Windows 95/98/NT/2000/2003/XP/Vista/Linux/IBM-xSeries
- Arbeitsspeicher min. 32 MB
- Microsoft SQL-Server ab Version 7 oder Oracle SQL-Server ab Version 8, DB2 Universal Server oder PostgreSQL ab Version 8.0.

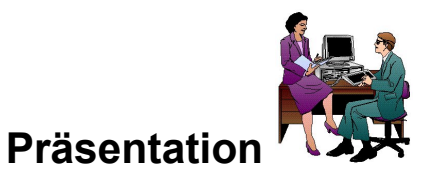

Termine sind nach Vereinbarung bei JOOPS oder in Ihrem Hause möglich.

*JOOPS Informationstechnik GmbH* 

Orlando-di-Lasso Str. 2 85640 Putzbrunn FON 089 – 600 692-0 FAX 089 – 600 692-20 eMail OfficeTalk@joops.com